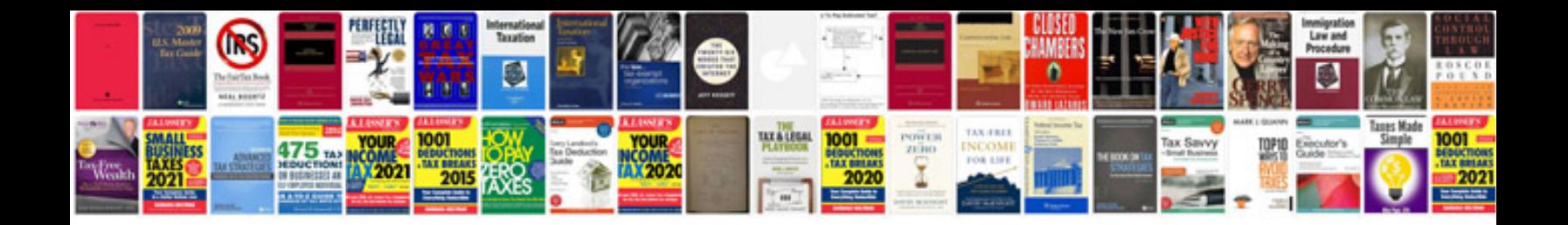

**Word template technical documentation**

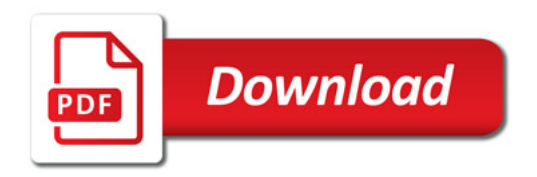

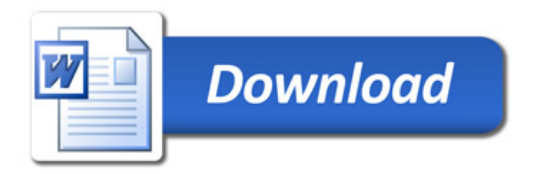